## Emacs Reference

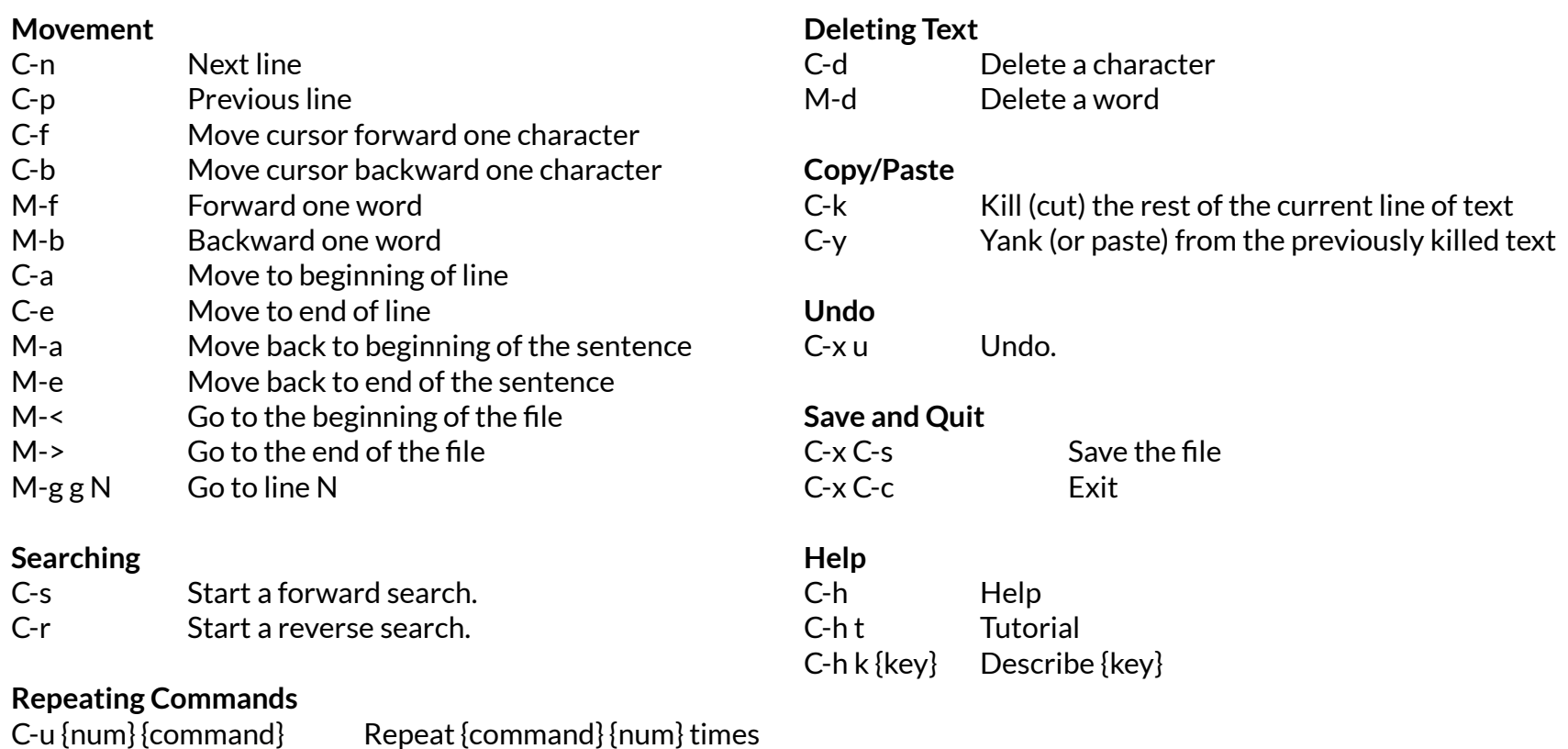

## **Find and Replace**

M-% {old} {new}! Substitute {new} for {old} in the entire document

## **Legend**

M-x means "press and release the Escape key and then press the x key. " C-x means "press and hold the Control key and then press and release the x key."